FirstRanker.com

**www.FirstRanker.com www.FirstRanker.com**

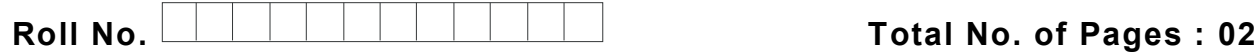

**Total No. of Questions : 15**

# **MBA/MBA(IB) (201 5 to 2017 ) (Sem. – 1 ) INFORMATION TECHNOLOGY FOR MANAGEMENT Subject Code : (MBA -107) M.Code : 49007**

**Time : 3 Hrs.** Max. Marks : 60

# **INSTRUCTION TO CANDIDATES :**

- **1. SECTION -A contains SIX questions carrying FIVE marks each and students has to attempt any FOUR questions.**
- **2. SECTION -B consists of FOUR Subsections : Units -I, II, III & IV. Each Subsection contains TWO questions each carrying EIGHT marks each and student has to attempt any ONE question from each Subsection.**
- **3. SECTION -C is COMPULSORY and consist of ONE Case Study Carrying EIGHT marks .**

# **SECTION - A**

- 1. How Bit system is different from Byte system?
- 2. List some important output devices of computers.
- 3. Discuss important applications of MAN (Metropolitan Area Network).
- different from Byte system?<br>
Int output devices of computers.<br>
applications of MAN (Metropolitan A<br>
features of Ring Network Topology.<br>
formatting features in spreadsheets?<br>
key in Database?<br>
SECTION-B<br>
UNIT-I 4. Discuss important features of Ring Network Topology.
- 5. What are different formatting features in spreadsheets?
- 6. What is Candidate key in Database?

# **SECTION - B**

# **UNIT - I**

- 7 . As a student of business management discuss important applications of computers in present scenario
- 8 . Discuss in detail the features of mainframe computers and microcomputers.

#### **UNIT -II**

- 9 . Discuss important programming languages. Also discuss the features of these languages.
- 10 . Write notes on :
	-
	- a. Features of compilers b. Important network protocol

**1 |**  M - 49007 (S13)

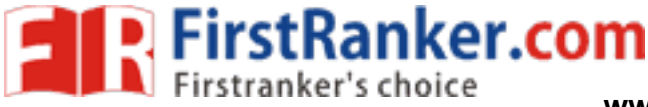

**www.FirstRanker.com www.FirstRanker.com**

# **UNIT -III**

11. Write notes on :

- a. Sorting and filtering options of spreadsheets .
- b. Applications of Macros in MS -Word .

12. Write notes on :

- a. How to use Special features in MS -PowerPoint ?
- b. Editing features in spreadsheets .

# **UNIT -IV**

- 13 . How DBMS are different from traditional file handling system? Explain by citing examples.
- 14 . Discuss the advantages and limitations of MS Access? Explain by citing examples.

# **SECTION - C**

#### **15. Case Study :**

the largest U.S. wireless company and the largest U.S. wireless company and the U.S. They have 67,000 employees along s employee training for various shared an efficient are training sessions. It was important event traini Company XYZ is the largest U.S. wireless company and largest wireless data provider, based on revenues. They have 67,000 employees along with 62.1 million customers. The company provides employee training for various skilled areas at various regional locations. The training department needed an efficient and centralized method to enter and reference employee training sessions. It was important that the database be accessed and updateable by different training offices in the region. New locations and classes are often created and it was vital that the solution be user friendly so that a non -technical user could easily add a newly formed training location or class. Since the database would be accessed by users that normally only work with Microsoft Excel, the screens had to be simple and intuitive.

### *Questions* **:**

- 1. Develop an Employee Training Tracking System for the company XYZ. (3)
- 2. According to you what could be the limitations of traditional file system that led company XYZ to shift to database system developed on MS Access. Give examples to support your answer. (3)
- 3. According to you why centralized database is required by the company to handle their training data. ?  $(2)$

# **NOTE : Disclosure of Identity by writing Mobile No. or Making of passing request on any page of Answer Sheet will lead to UMC against the Student** .

**2 |**  M - 49007 (S13)